# **Elektronické služby NTK VPK- služba document delivery EOD – eBooks on Demand**

 $\begin{array}{c} \circ \\ \circ \\ \circ \end{array} \begin{array}{c} \circ \\ \circ \\ \circ \\ \circ \\ \circ \end{array} \begin{array}{c} \circ \\ \circ \\ \circ \\ \circ \\ \circ \end{array}$ 

Mgr. Marcela Ouzká oddělení meziknihovních služeb NTK

NTK Praha, 12. 4. 2017

# VPK

 $\frac{1}{2}$ 

-vznik r. 2001 (předchůdce INVIK – 1997)

-společný projekt dosud především technicky(!) zaměřených knihoven, které chtějí dosáhnout radikálního zvýšení dostupnosti informačních zdrojů místním i vzdáleným uživatelům

-55 knihovnických institucí sjednotilo informace o své periodické literatuře ve fondech do jednoho katalogu (SK VPK) -v současné době převaha odborných časopisů zaměřených především na techniku a aplikované přírodní vědy, medicínu a v menší míře na společenské vědy

→ 40 knihoven poskytuje DD služby prostřednictvím systému VPK

→ zbylé knihovny poskytují klasické meziknihovní služby

# VPK

 $\begin{matrix} \circledcirc_{\circ} & \circledcirc \\ \circledcirc_{\circ} & \circledcirc \end{matrix}$ 

spektrum nabízených služeb:

▫ dodání kopie (= plného textu formou EDD nebo reprografické služby)

- MMS
- Current Contents
- *MVS – propojení ze SK ČR*

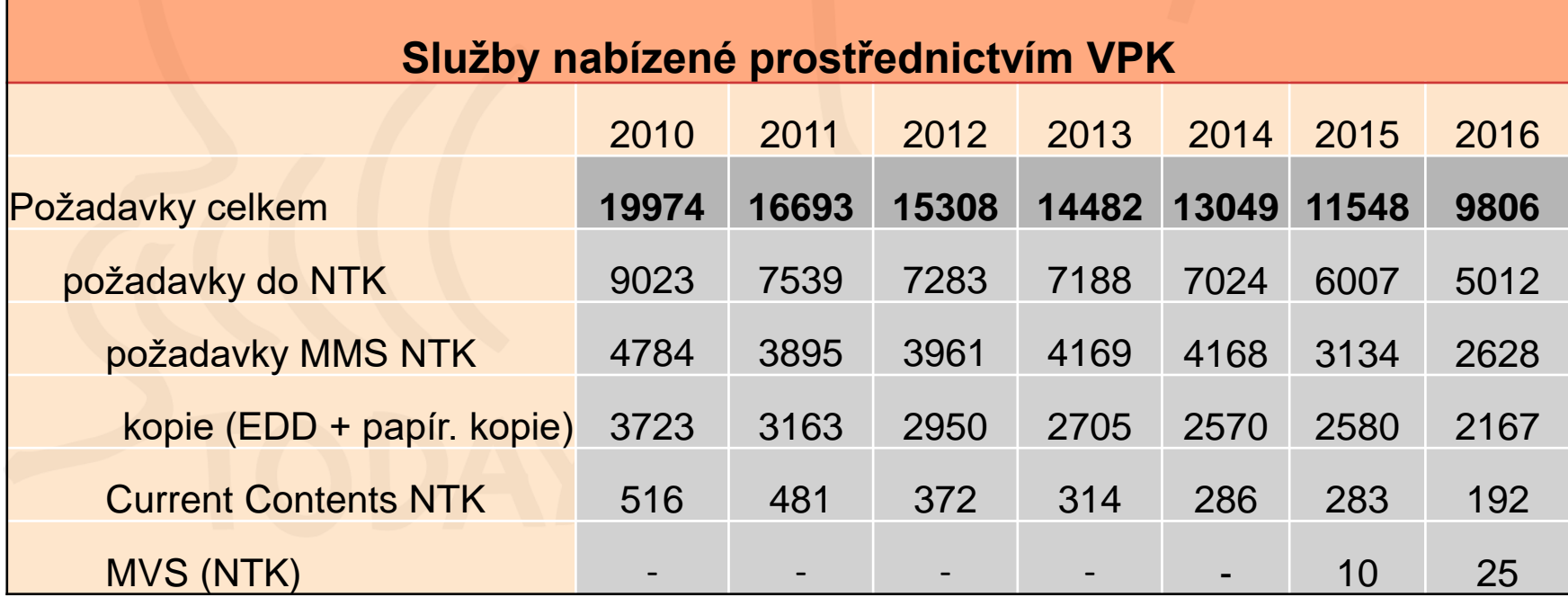

# VPK – struktura a konta (1)

 $\frac{1}{\sqrt{2}}$ 

Celkový počet kont ve VPK: 794

- 1. Účastnické knihovny (55)
- sdílí informace o svých fondech prostřednictvím SK VPK
- koordinace akviziční politiky (původní idea)
- informace o licenčních elektronických zdrojích
- účastníci (=poskytovatelé služeb) i uživatelé
- aktivní = poskytující služby prostřednictvím VPK (vč. NTK = SC VPK): 40
- **pasivní** = poskytující jen klasické meziknihovní služby: 15

# VPK – struktura a konta (2)

 $\frac{1}{\sqrt{2}}\int_{0}^{1}e^{-\frac{1}{2}}\cos\left(\frac{1}{2}\right)$ 

2. Uživatelé a) právnické osoby **Knihovny registrované na MK ČR** – služby: **kopie** ▫ z tištěných zdrojů (= z fyzického fondu) *prostřednictvím EDD -* koncový uživatel získá papírovou kopii

> - koncovému uživateli PDF do osobní schránky

*papír. kopie poštou*

▫ z licencovaných DB – dle licenčních podmínek (koncovému uživateli VŽDY papírová kopie!)

**MMS, CC**

# VPK – struktura a konta (3)

 $\int_{0}^{\infty}$   $\int_{0}^{\infty}$   $\int_{0}^{\infty}$   $\int_{0}^{\infty}$ 

- 2. Uživatelé
- a) právnické osoby

**Knihovny neregistrované** – služby:

**kopie**

▫ z tištěných zdrojů *papírová kopie* poštou ▫ z licencovaných zdrojů – uživateli *papírová kopie*

**MMS, CC**

```
Komerční subjekt – služby:
kopie
     ▫ z tištěných zdrojů papírová kopie
MMS, CC
```
# VPK – struktura a konta (4)

2. Uživatelé

b) fyzické osoby – služby:

**kopie**

▫ z tištěných zdrojů (= z fyzického fondu) EDD, papír. kopie

 $\int_{0}^{\infty}$   $\int_{0}^{\infty}$   $\int_{0}^{\infty}$   $\int_{0}^{\infty}$ 

▫ z licencovaných DB papírové kopie

**MMS, CC**

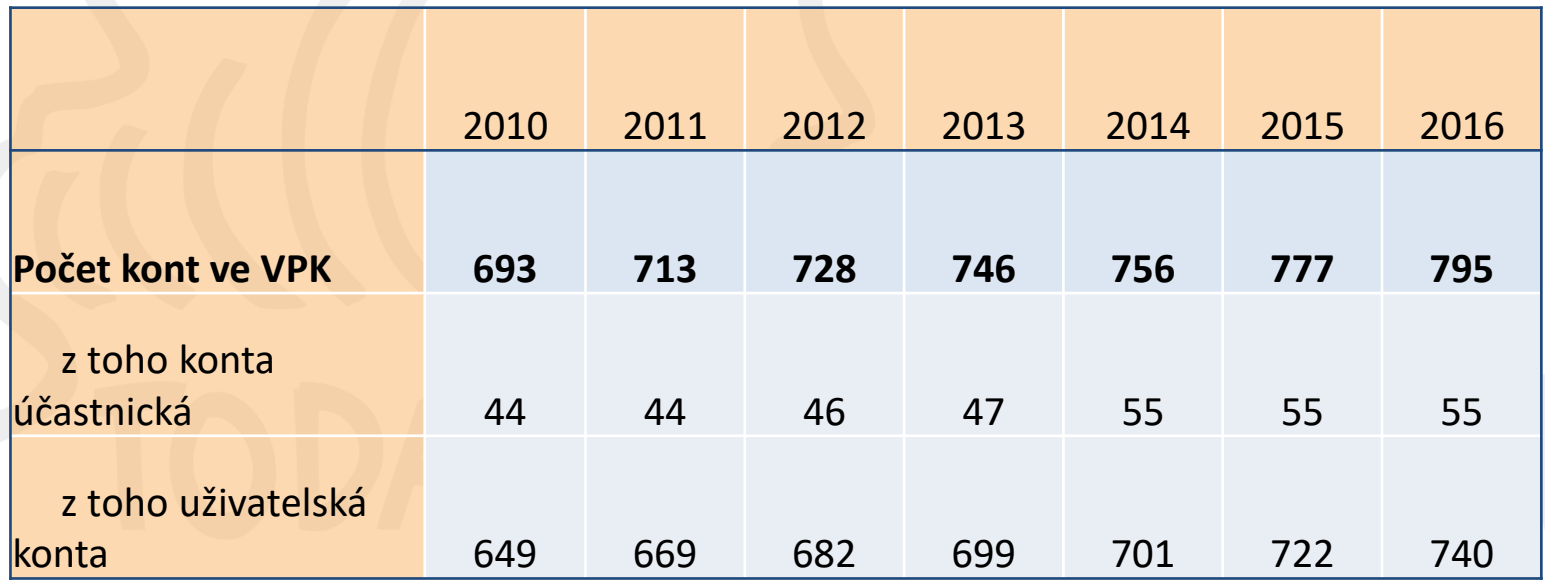

 $\frac{1}{2}$ 

**Účastnickou knihovnou** (= poskytuje a současně využívá služby VPK) se může stát pouze knihovna **registrovaná na MK ČR**

**1.** Uzavření Smlouvy pro účastnickou knihovnu VPK/Provozního řádu. Knihovně je přiděleno označení uživatelského konta (lokační značka knihovny), uživatelské jméno, přístupové heslo pro správu katalogu VPK a pro zajištění služeb.

- **2.** Zaslání prohlášení o registraci na MK ČR
- **3.** Dodání exportu dat o svém seriálovém fondu vč. roků odběru:
- fyzický fond časopisů

- elektronický fond periodik (vč. údajů o licenci – název zakoupené licence/podmínky dodávání MS)

 $\begin{array}{c} \circ \\ \circ \\ \circ \\ \circ \end{array} \begin{array}{c} \circ \\ \circ \\ \circ \\ \circ \\ \circ \\ \circ \end{array} \begin{array}{c} \circ \\ \circ \\ \circ \\ \circ \\ \circ \\ \circ \end{array}$ 

- **4.** Vložení vstupní částky na konto
- **5.** Volba poskytovaných služeb

**6.** Udržování aktuálních dat o svém časopiseckém fondu

Knihovna musí organizačně zajistit poskytování služeb podle požadavků systému, tzn. vyřizovat požadavky ve stanovených lhůtách, dodržovat ceny dle platného Ceníku VPK (ceny si může stanovit každá knihovna sama, ale je povinna to ohlásit SC VPK)

#### **Rozdílné ceny za xerokopie uvádí:**

Ústav organické chemie a biochemie AV ČR, v.v. i. 1/str. 3,- Kč (A4)

Uměleckoprůmyslové muzeum 1/str. 3,- Kč (A4)

1/str. 5,- Kč (A3)

 $\frac{1}{\sqrt{2}}\begin{vmatrix} 1 & 0 & 0 \\ 0 & 0 & 0 \\ 0 & 0 & 0 \end{vmatrix}$ 

POWER

 $\mathbb{Z}$ 

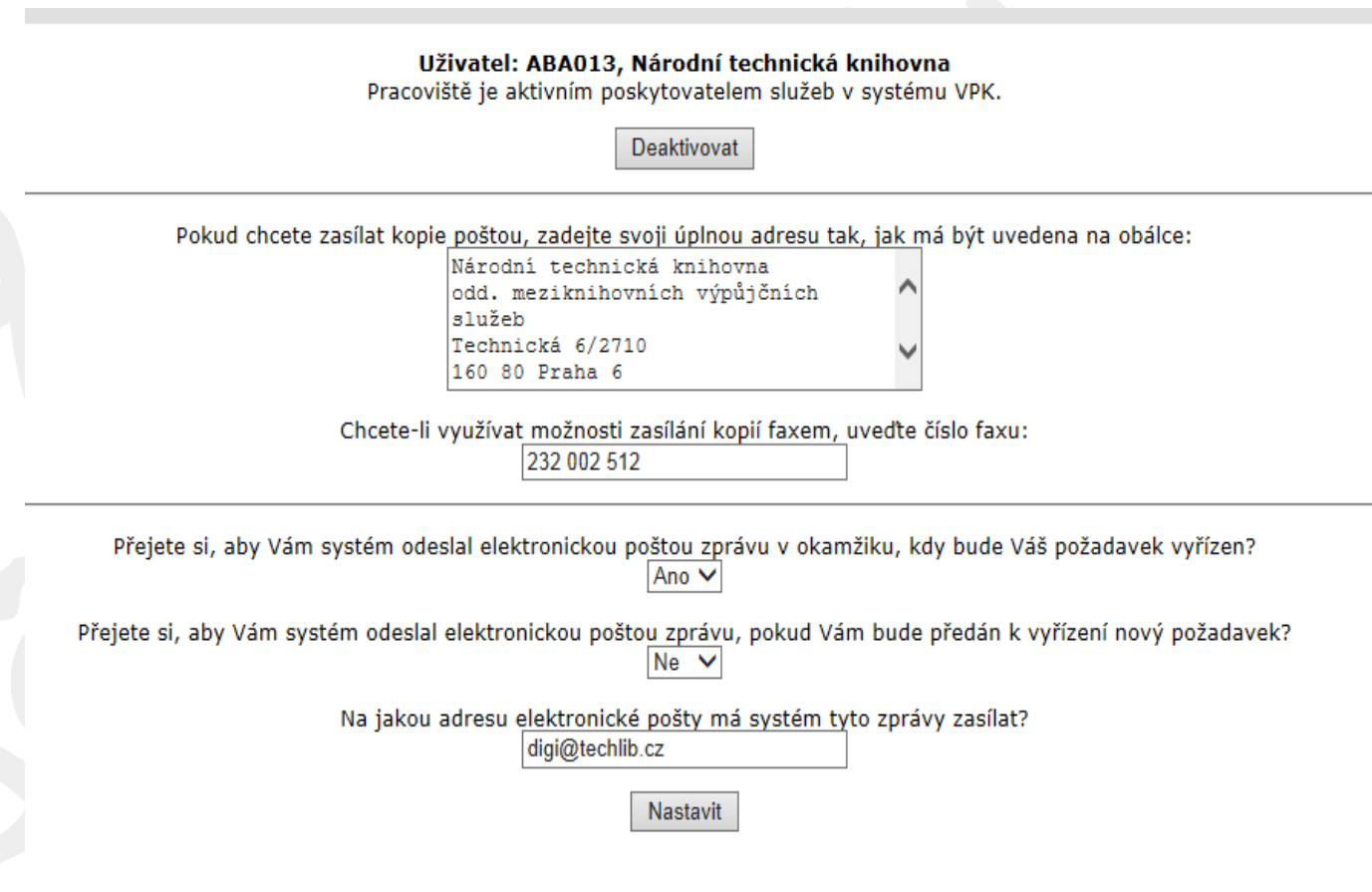

Nastavení parametrů poskytovaných služeb

 $\frac{1}{\sqrt{2}}\begin{vmatrix} 1 & 0 & 0 \\ 0 & 0 & 0 \\ 0 & 0 & 0 \end{vmatrix}$ 

Pracoviště: ABA013

Poskytované kopírovací služby:

Standardně **Expresně Ø** Elektronicky Ø Elektronicky  $\sqrt{}$  Poštou  $\sqrt{}$  Faxem Služba Current Contents  $\blacksquare$  Elektronicky  $\blacksquare$  Poštou

Další poskytované služby:

⊻ Meziknihovní výpůjční služba

**Nastavit** 

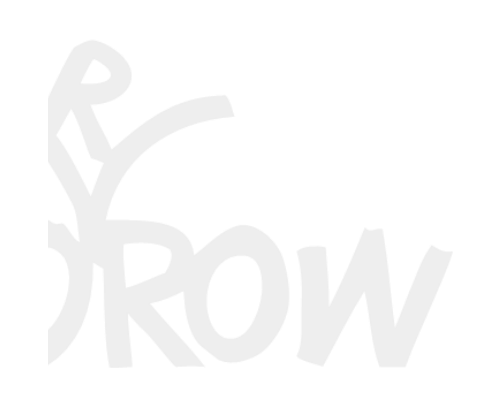

 $\frac{1}{2}$ 

Uživatelem se může stát

1. *fyzická osoba*

a/ **občan ČR** starší 18 let, způsobilý k právním úkonům, může využívat tyto služby: služby typu document delivery (bez omezení) služby typu electronic document delivery (EDD) b/ **cizí státní příslušník** starší 18 let, způsobilý k právním úkonům, může využívat tyto služby: služby typu DD (bez omezení) služby typu EDD (pouze po doložení povolení k

pobytu maximálně na dobu omezenou platností doloženého dokumentu)

Z fyzického fondu účastnické knihovny – služby:

- papírová kopie
- služba EDD
- Z on-line zdrojů služby:
- papírová kopie

 $\frac{1}{\sqrt{2}}\begin{vmatrix} 1 & 0 & 0 \\ 0 & 0 & 0 \\ 0 & 0 & 0 \end{vmatrix}$ 

### 2. *právnická osoba*

a/ knihovna **registrovaná** na MK ČR – služby:

- služby typu DD (využívání služby VPK v rámci meziknihovních služeb pro své koncové uživatele - fyzické osoby, resp. pro vlastní vnitřní potřebu právnické osoby)
- **•** služby typu EDD (pro vlastní koncové uživatele)

#### Z fyzického fondu účastnické knihovny – služby:

- papírová kopie
- služba EDD

### Z on-line zdrojů – služby:

dle licenčních podmínek

▪ elektronicky – koncovému uživateli vždy **papírovou** kopii (výjimka např. db ProQuest)

 $\frac{1}{2}$ 

### 2. *právnická osoba*

b/ knihovna **neregistrovaná** – služby:

▪ služby typu DD (využívání služby VPK v rámci meziknihovních služeb pro své koncové uživatele - fyzické osoby, resp. pro vlastní vnitřní potřebu právnické osoby)

▪ služby typu EDD **NESMÍ**

### Z fyzického fondu účastnické knihovny – služby:

▪ papírová kopie

#### Z on-line zdrojů – služby:

**• elektronické kopie (záleží na licenčních podmínkách) – koncovému** uživateli **VŽDY papírová** kopie

▪ papírová kopie

 $\frac{1}{2}$ 

### 2. *právnická osoba*

#### *c*/ **komerční subjekt** – služby:

- služby typu DD (využívání služby VPK v rámci meziknihovních služeb pro své potřeby a zaměstnance-fyzické osoby, resp. pro vlastní vnitřní potřebu právnické osoby)
- služby typu EDD **NESMÍ**

#### Z fyzického fondu účastnické knihovny – služby:

▪ papírová kopie

#### Z on-line zdrojů – služby:

▪ **ŽÁDNÉ**

**Smlouva:** osobní podpis

2 exempláře (1 zůstává v NTK) – **razítko + podpis** obou účastníků na str. 5!!!

 $\%$   $\frac{1}{2}$   $\frac{1}{2}$   $\frac{1}{2}$   $\frac{1}{2}$ 

možnosti uzavření: osobně v NTK

vytisknout z www stránek, zaslat poštou

**Uživatel:** číslo uživatelského konta

uživatelské jméno přístupové heslo KŘ VPK v tištěné podobě složí na účet minimální částku ˃ **50 Kč** (= poplatek za zřízení uživ. konta)

Finanční konto – doplnění:

a/ hotově v NTK

b/ bankovním převodem na účet v NTK na základě faktury (uvést č. konta!)

c/ poštovní poukázkou vydanou v NTK

d/ bankovním převodem na běžný účet v NTK (VS 67xxxxxx; bankovní spojení: ČNB Praha, č. účtu 10006-8032031/0710)

e/ poštovní poukázka A

# Servisní centrum VPK

 $\frac{1}{\sqrt{2}}\int_{0}^{1}e^{-\frac{1}{2}}\cos\frac{\theta}{2}$ 

- vedení a správa SK VPK (opravy, úpravy, vkládání dat)
- vedení a správa uživatelských kont (uzavírání/rušení smluv, centrální evidence smluv, doplňování kont, opravy údajů)
- další vývoj a údržba této technologie
- poskytování služeb v rozsahu účastnické knihovny
- zajištění a provoz dalších souvisejících technologií (distribuce požadavků, účtovací systém, reklamace apod.)
- pomoc a podpora při problémech či nejasnostech (ověření titulu, technická podpora)

# Souborný katalog VPK

 $\frac{1}{2}$ 

= **veřejně přístupný** automatizovaný knihovní katalog, který obsahuje záznamy časopisů uchovávaných ve fondech účastnických knihoven VPK.

- provozovatel a správce: SC VPK

- součástí SK též informace o účastnických knihovnách *Každý záznam v SK VPK obsahuje krom bibliografických údajů rovněž informace o vlastnících požadovaného dokumentu vč. konkrétních parametrů služeb vztahujících se k danému dokumentu.*

- původní zaměření:

technika, aplikované přírodní a společenské vědy, medicína odbornost

- nový trend: veškerý časopisecký fond knihoven X **těžké** informace získat a udržovat jejich aktuálnost

# Služby SC VPK

 $\frac{1}{\sqrt{2}}\begin{vmatrix} 1 & 0 & 0 \\ 0 & 0 & 0 \\ 0 & 0 & 0 \end{vmatrix}$ 

#### REKLAMACE

- veškeré druhy přes SC VPK
- co: kvalita kopií x obsah požadavku x cena požadavku
- jak: písemná či telefonická žádost z knihovny či od uživatele
	- nutné číslo objednávky ze systému VPK
- rozdělení: dle druhu požadavků

(vnitrostátní - označení **A** X **B** X **C** X **D**; zahraniční - označení **I**)

### VEDENÍ ÚČTŮ

- účastnické knihovny: účet příjmový (částky za vyřízený požadavek) účet výdajový (odečet částky za objednaný pož.) uživatel: pouze účet výdajový
- **výpisy z účtů**  na požádání (např. měsíčně, čtvrtletně, pololetně...)
	- každý možnost sledovat pohyb na svém účtu (= přístupný na uživ. kontě)
	- roční přehled čerpání prostředků

 $\frac{1}{2}$   $\frac{1}{2}$   $\frac{1}{2}$ 

#### a/ Objednávka kopie článku z časopisu s využitím SK VPK

1. nalézt časopis v SK VPK (zkontrolovat, zda obsahuje příslušný rok), př. Epocha

- 2. Přehled dostupných ročníků  $\rightarrow$  zvolíme rok
- 3. zvolíme způsob dodání dokument (z tištěné předlohy x z on-line zdroje)
- 4. zobrazí se předvyplněná objednávka
- $\rightarrow$  vyplníme název článku, autora, ročník, číslo, strany
- → pokud objednává knihovna, i jméno koncového uživatele
- $\rightarrow$  možno zvolit dodavatele, parametry kopie; příp. napsat komentář
- =˃ **ODESLAT** ===˃ objednávka s označením **A**

#### b/ Objednávka kopie z časopisu neobsaženého v SK VPK

1. zvolíme způsob doručení

2. zobrazí se bianko objednávka  $\rightarrow$  nutné vyplnit všechny údaje **NEZAPOMENOUT zvolit dodávající knihovnu!!!**

= ˃ **ODESLAT** ===˃ objednávka s označením **D**

 $\frac{1}{2}$   $\frac{1}{2}$ 

### c/ Objednávka MVS - NOVINKA

▪ služba určena pro knihovny evidované na MK ČR; možnost zadat objednávku mají i knihovny neregistrované – necháváme na uvážení dožádané knihovny, zda požadavku vyhoví

▪ **výhodné** v případě, že žádající i dožádaná knihovna jsou v systému VPK a dožádaná knihovna poskytuje MVS via VPK = všechny MVS objednávky v 1 systému **výhodné** zejména při účtování poštovného

 $\frac{1}{2}$ 

### c/ Objednávka MVS – NOVINKA

▪ **˃** nevyplněná objednávka = neexistuje katalog, který by dodal bibliografické informace (v SK VPK pouze katalog časopisů z fondů účastnických knihoven);

**˃** NUTNO vybrat dožádanou knihovnu (17 knihoven poskytuje MVS via VPK)

=˃ musíme předem dohledat všechny informace = vyplníme objednávku → zvolíme dožádanou knihovnu → odešleme

===˃ objednávka s označením **B**

▪ propojení se **SK ČR**

 $\frac{1}{2}$ 

### d/ Objednávka mezinárodní meziknihovní služby (MMS)

- využíváme v případě, že kniha/časopis není ve fondu knihovny na území ČR
- služba určena pro knihovny a pro uživatele, kteří mají konto ve VPK
- službu ve VPK zajišťují NTK, NLK a AV ČR (do budoucna i NK ČR)
- 1. vyplníme formulář
- 2. vybereme knihovnu, kterou pověříme zajištěním dokumentu ze zahraničí
- 3. POZOR cena!!! Možno zvolit cenový limit
- =˃ **ODESLAT** ===˃ objednávka s označením **I**

#### e/ Služba Current Contents

= průběžné zasílání kopií obsahu každého nově došlého čísla vybraného periodika

- objednávka s označením **C**

# Způsob vyřizování služeb VPK

 $\frac{1}{\sqrt{2}}\begin{vmatrix} 1 & 0 & 0 \\ 0 & 0 & 0 \\ 0 & 0 & 0 \end{vmatrix}$ 

#### Objednávku vyřizujeme dle požadavku uživatele

**· systém sám podle vnitřního nastavení "ví", jaké služby může danému uživateli nabídnout – na základě typu čtenáře; možností knihovny, která titul vlastní; a licenčních podmínek každého zdroje)**

▪ **možnosti**

- fyzický fond: *prostřednictvím EDD* (= článek naskenován z tištěné předlohy); lhůta 72 hodin (expresní dodání do 24 hodin!); formát PDF; rozlišení 300 dpi ČB **x** 150 dpi barevně **x** odstíny šedi

*papírové kopie* – na kopírovacích strojích, k vyzvednutí osobně či zasláním poštou (poštovné)

*kopie* zaslané *faxem*

- on-line zdroje: dle licenčních smluv **X** koncovému uživateli **VŽDY** papírová kopie

▪ **ceník:** papír. kopie 2 Kč/A4 (**x** ÚOCHB a UMPRUM) + příp. poštovné fax 9 Kč/A4

z on-line db elektronicky 2 Kč/str. do 7 stran; nad 7 str. 15 Kč paušál EDD 2 Kč/strana + 6,05 Kč/strana (poplatek Dilia) tištěná kopie dodaná elektronicky 2 Kč/strana + 2,42 Kč/strana (Dilia)

# EDD – současná situace

 $\frac{1}{2}$ 

Původně za všechny služby (vč. EDD) účtováno **2 Kč/A4** + příp. poštovné. Po r. 2009, resp. 2011 **ZMĚNA** – Kolektivní smlouva mezi Dilia a NK ČR

Současný stav

- **•** služba pouze na území ČR
- komu: **koncovému uživateli** = fyzické osobě prostřednictvím knihovny (knihovna knihovně elektronicky → knihovna koncovému uživateli papírovou kopii); nižší sazba poplatků Dilia (**2,42** Kč/str.)

**fyzické osobě**, která se SC VPK uzavřela "*Smlouvu o užívání adresáře*" (poplatek **6,05** Kč/str., nejméně **12,10** Kč; max. **90,75** Kč)

**knihovnám evidovaným na MK ČR** (= zastupované knihovny, které poskytují službu EDD výhradně koncovému uživateli, tj. fyzické osobě). Zastupovaná knihovna povinna podle kolektivní smlouvy uzavřít s každým koncovým uživatelem "*Smlouvu o poskytování služby elektronického dodávání dokumentů koncovému uživateli*"

# EDD – současná situace

 $\frac{1}{2}$ 

- $-$  knihovna objedná pro uživatele kopii prostřednictvím EDD  $\rightarrow$  kopie dorazí přímo do osobní schránky uživatele, ke které má přístup pouze on (poplatek **6,05 Kč**/str.);
- uživatel je povinen s kopií nakládat v souladu s autorským zákonem; - rozmnoženinu díla je oprávněn užít výlučně pro účely výzkumu a soukromého studia

▪ z kopie si uživatel zhotoví finální uživatelskou rozmnoženinu dle své volby v elektronické podobě ve formátu netextového souboru (pdf - VPK nabízí pouze tento formát) nebo tištěnou kopii a doručenou elektronickou mezitímní rozmnoženinu umístěnou na zabezpečeném serveru odstraní.

▪ povinný text: **"EDD/VPK anebo sigla knihovny/- tato rozmnoženina slouží výhradně pro účely výzkumu a soukromého studia držitele uživatelského konta"**.

# Vyřizování objednávky

 $\frac{1}{2}$   $\frac{1}{2}$ 

Přehled požadavků k vyřízení:

změna statusu objednávky ("Zpožděno", "Zamítnuto" (= nelze splnit, *důvod nesplnění uveden → bude předáno jiné knihovně) či "Chybné" (= objednávka špatně zadána a nelze ji vyřídit)*

Vyřízení požadavku:

a/ zkopírováním článku na kopírce (osobní odběr/poštovné)

b/ připojením souboru (článku) z on-line zdroje  $\rightarrow$  vyplníme počet stran a cenu

c/ naskenováním článku (**povinný text!**, úpravy, vymazání nevydařených scanů, retuše) → přesuneme soubory do objednávky → soubor se vystaví na kontě uživatele/žadatele ve VPK

# Vyřizování objednávky

 $\frac{1}{2}$ 

### **POZOR!!!**

Záznam transakce EDD - pokud se jedná o dílo pod AZ (tzv. chráněné dílo), musíme vyplnit v případě, že jsme zhotovili elektronickou rozmnoženinu:

*EDD – tištěná kopie dodaná elektronicky EDD – elektronická kopie* 

Do formuláře pro Dilia - "Převzatý soubor *(mimo licenci)"* - nutno vyplnit povinné údaje (název díla, autor, název časopisu, vydavatel, kód země vydání, rok, ročník, ISBN/ISSN, počet naskenovaných stran)

1X za kvartál tato "hlášení" vytažena ze systému → zaslána NK ČR → Dilia zpracuje a zašle fakturu na platbu za autorské poplatky (v případě NTK cca 2500-3000 Kč/kvartál)

# Záznam transakce EDD

隐

 $\frac{1}{2}\%$ 

 $\infty$ 

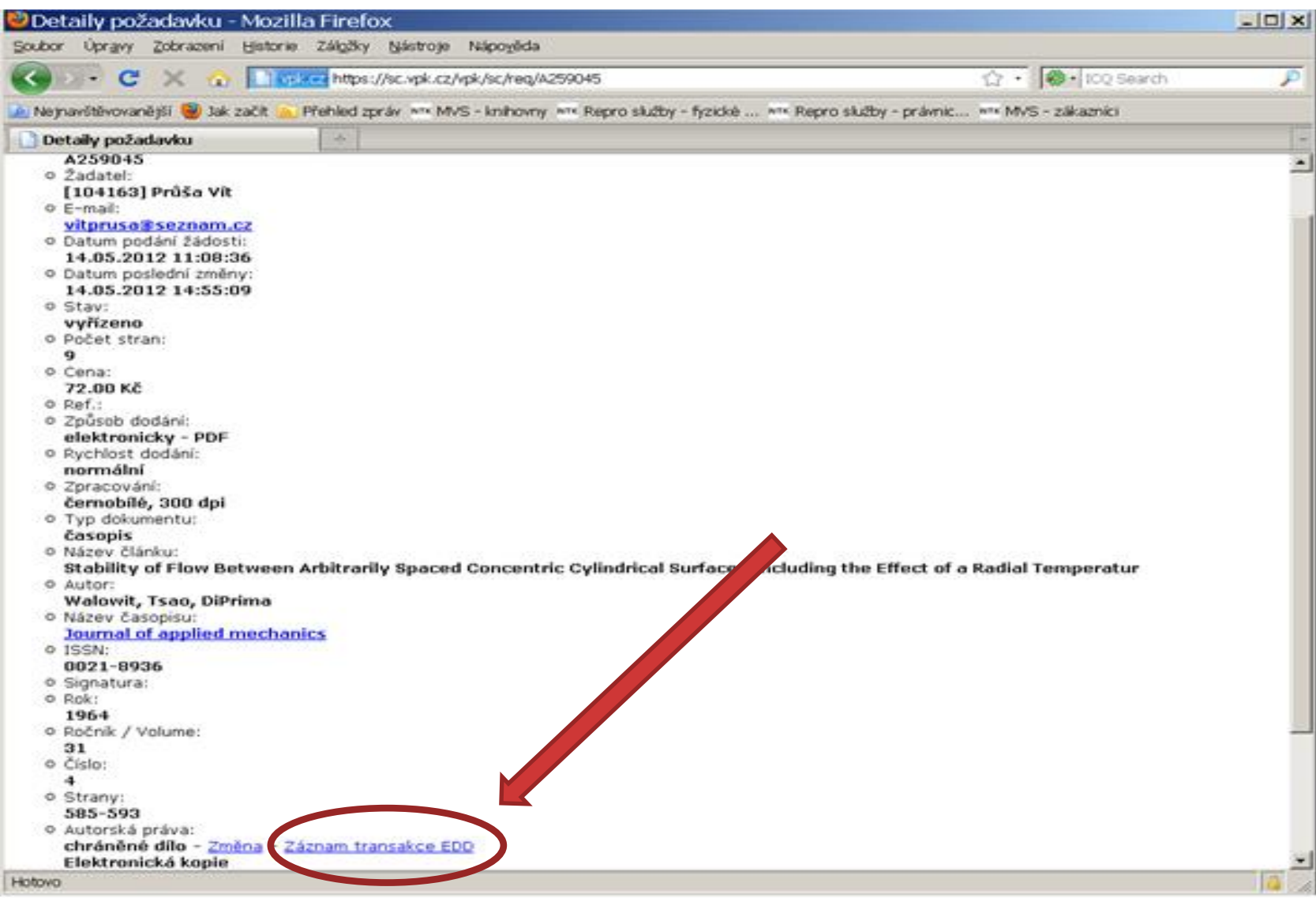

# On-line zdroje

 $\%$ 

- kopie papírové či dodané elektronickou cestou
- **závisí na licenční smlouvě, příp. na typu žadatele v systému zaneseno →** zobrazí se pouze možnosti, které jsou pro daný dokument a žadatele povoleny
- ceník: papírová kopie **2 Kč**/str. + příp. poštovné kopie dodané elektronickou cestou **2 Kč**/str. (1-7 stran), 8 a více stran **15 Kč**

### **Výjimka pro uživatele VPK k využívání služeb z on-line zdrojů**

1) organizace splňující definici Rámce společenství pro státní podporu výzkumu, vývoje a inovací č. 2006/c-323/01

2) organizace splňující výjimku č. 800/2008 Nařízení Komise (ES) č. 800/2008 ze dne 6. srpna 2008 o blokových výjimkách

*Prohlášení k využívání informačních zdrojů* – uživatel podepíše, pokud splňuje jednu z podmínek

VPK jako komplexní nástroj pro zajištění meziknihovních služeb

### **Propojení SK ČR a VPK - fáze 1: seriály s ISSN**

při procesu zobrazování titulu s ISSN v SK ČR dotaz do SK VPK, zda se ISSN ve VPK nachází:

 $\frac{1}{\sqrt{2}}$ 

kladná odpověď → do zobrazeného záznamu tlačítko

Objednat článek z VPK

### **Propojení SK ČR a VPK – fáze 3: seriály bez ISSN**

Seriál v SK ČR nemá ISSN→ porovnání vlastníků dokumentu se seznamem knihoven, které ve VPK poskytují služby; Objednat článek z VPK pokud shoda →

objednávka D (= bez návaznosti na SK VPK, ale s možností výběru institucí, které se ve VPK a SK ČR shodovaly)

# **Propojení SK ČR a VPK - seriály bez ISSN**

 $\mathbb{Z}$ 

書

 $\qquad \qquad \text{ 1.3.2in } \quad \text{ 1.4.3in } \quad \text{ 1.5.4in } \quad \text{ 1.5.4in } \quad \text{ 1.5.5in } \quad \text{ 1.5.5in } \quad \text{ 1.5.5in } \quad \text{ 1.5.5in } \quad \text{ 1.5in } \quad \text{ 1.5in } \quad \text{ 1.5in } \quad \text{ 1.5in } \quad \text{ 1.5in } \quad \text{ 1.5in } \quad \text{ 1.5in } \quad \text{ 1.5in } \quad \text{ 1.5in } \quad \text{ 1.5in } \quad$ 

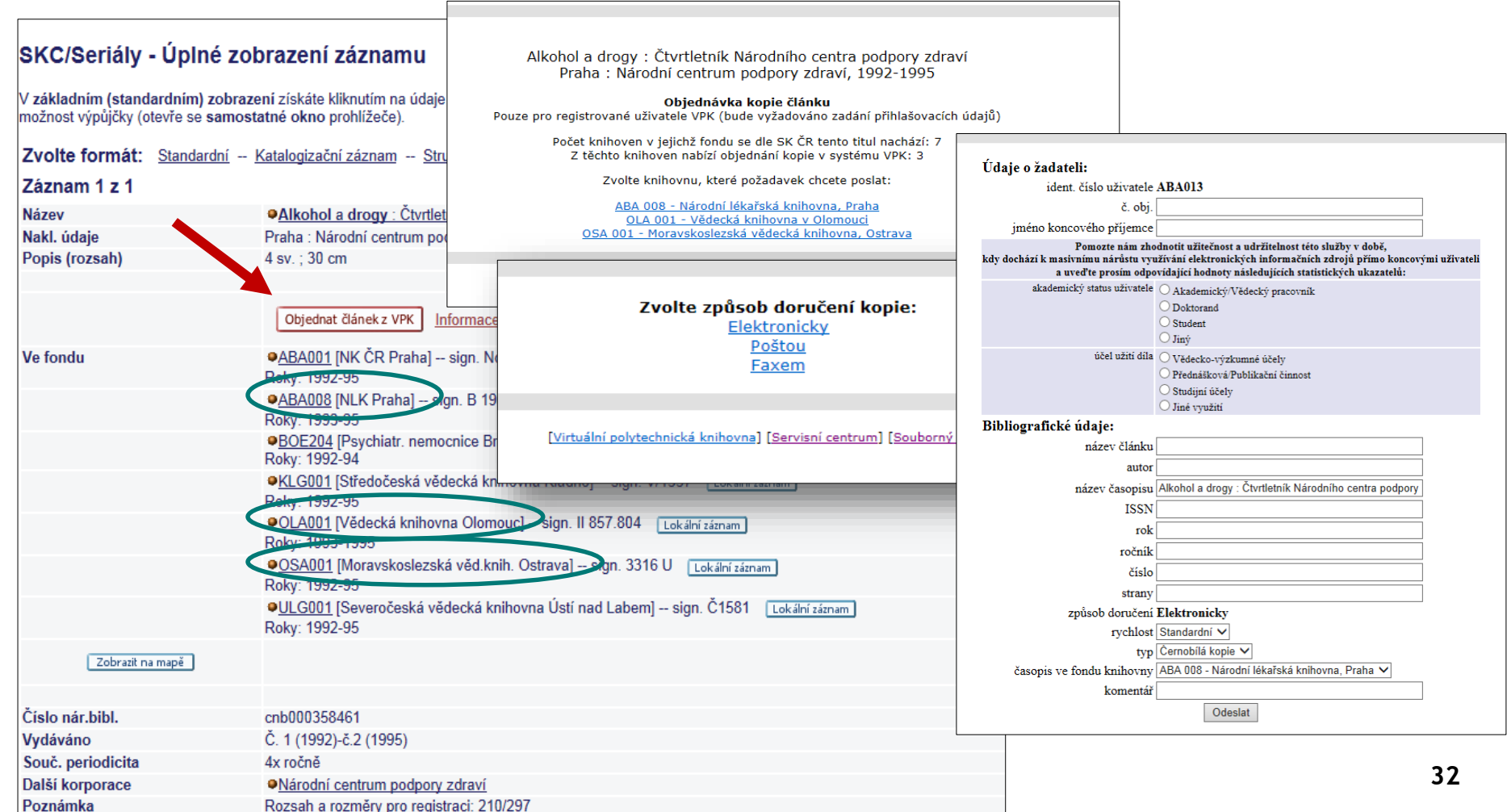

# Propojení SK ČR a VPK

 $\begin{array}{c} \circ \\ \circ \\ \circ \\ \circ \end{array} \begin{array}{c} \circ \\ \circ \\ \circ \\ \circ \\ \circ \\ \circ \end{array} \begin{array}{c} \circ \\ \circ \\ \circ \\ \circ \\ \circ \\ \circ \end{array}$ 

### x problémy:

- nesouhlasí odběry v SK ČR s odběry v SK VPK
- nesouhlasí informace o knihovnách, které konkrétní titul odebírají (v SK ČR účastnická knihovna VPK odběry má X v SK VPK u titulu uvedena není)

Důvody:

knihovna nahlásí do SK VPK pouze ty roky, z nichž je **schopna/ochotna** poskytnout DDS;

na preciznosti dat v SK VPK je založeno workflow VPK = > knihovny jsou tím přirozeně "nuceny" uvádět přesnější **údaje**; v SK ČR i SK VPK probíhají roční aktualizace dat

# Propojení SK ČR a VPK

 $\begin{array}{c} \circ \\ \circ \\ \circ \\ \circ \end{array} \begin{array}{c} \circ \\ \circ \\ \circ \\ \circ \\ \circ \\ \circ \end{array} \begin{array}{c} \circ \\ \circ \\ \circ \\ \circ \\ \circ \\ \circ \end{array}$ 

# **Řešení:**

- odkaz Informace o objednávání z VPK u tlačítka Objednat článek z VPK = návod: Co dělat, když...?
- stále upozorňujeme knihovny, aby info o svých odběrech sjednotily, opravily (povinnost každé knihovny udržovat data aktuální!) VPK umožňuje zadat objednávku bez vazby na konkrétní ročník periodika v SK VPK (tzv. objednávka **D**)

### **VPK jako komplexní nástroj pro zajištění meziknihovních služeb**

#### **MVS**: nová služba ve VPK od **06/2015** prázdný formulář – součástí VPK **není** katalog knih!!! pro knihovny evidované na MK ČR, ostatní (sigla!) dle uvážení dožádané knihovny

### **Propojení SK ČR s VPK – fáze 2: MVS**

z SK ČR via VPK – **od 11/2015** výhody: účtování poštovného objednávky v 1 systému

### **VPK jako komplexní nástroj pro zajištění meziknihovních služeb: MVS ve VPK**

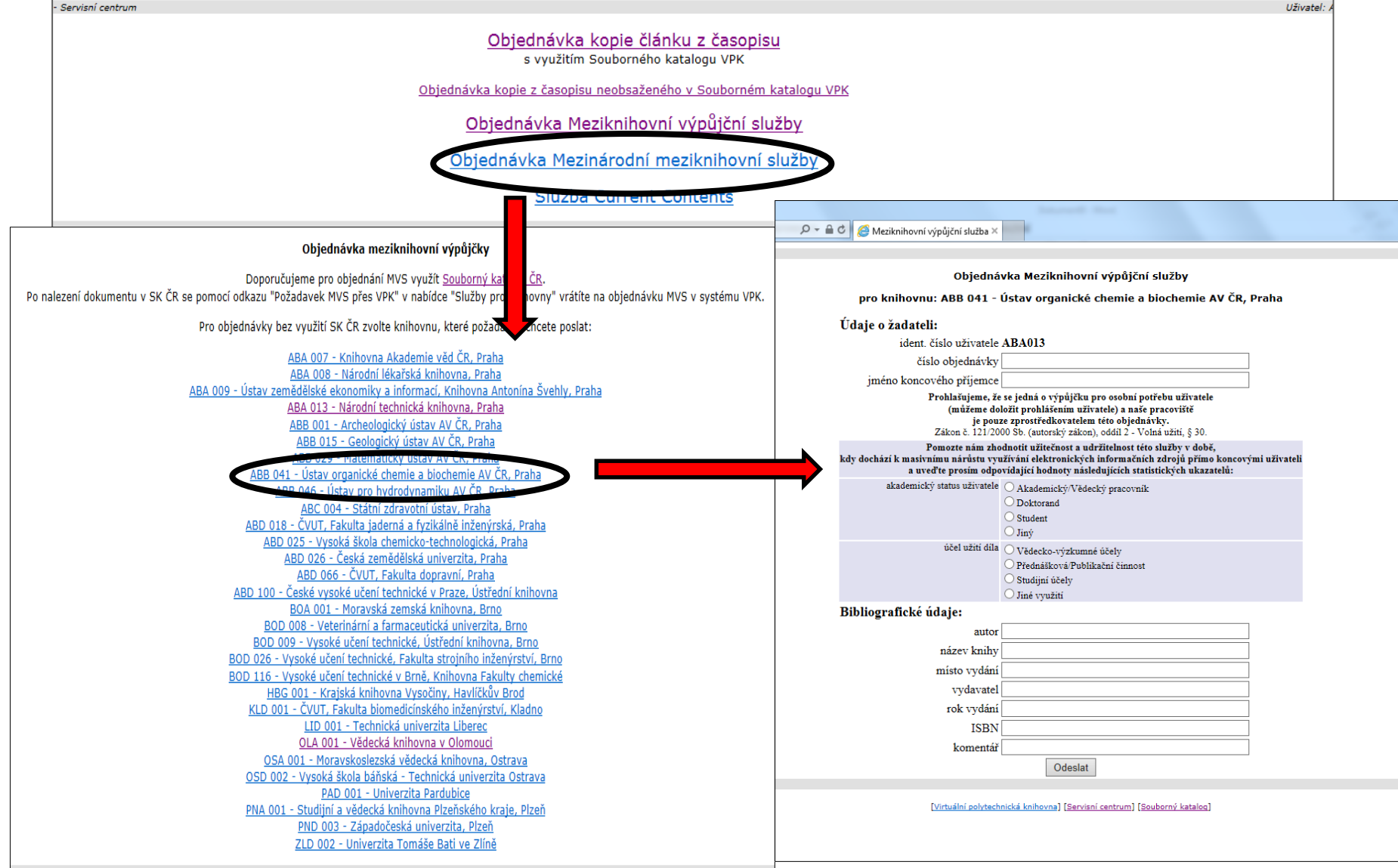

POWE

# Propojení SK ČR a VPK

 $\begin{array}{c} \circ \\ \circ \\ \circ \\ \circ \end{array} \begin{array}{c} \circ \\ \circ \\ \circ \\ \circ \\ \circ \\ \circ \end{array} \begin{array}{c} \circ \\ \circ \\ \circ \\ \circ \\ \circ \\ \circ \end{array}$ 

▪ propojení se **SK ČR** – knihu nalezneme a objednáme pomocí odkazu *Služby pro knihovny* → *Požadavek MVS přes VPK* → login do VPK

# Propojení SK ČR a VPK

A COR

 $+ 104$ 

 $\begin{picture}(20,20) \put(0,0){\line(1,0){10}} \put(15,0){\line(1,0){10}} \put(15,0){\line(1,0){10}} \put(15,0){\line(1,0){10}} \put(15,0){\line(1,0){10}} \put(15,0){\line(1,0){10}} \put(15,0){\line(1,0){10}} \put(15,0){\line(1,0){10}} \put(15,0){\line(1,0){10}} \put(15,0){\line(1,0){10}} \put(15,0){\line(1,0){10}} \put(15,0){\line(1$ 

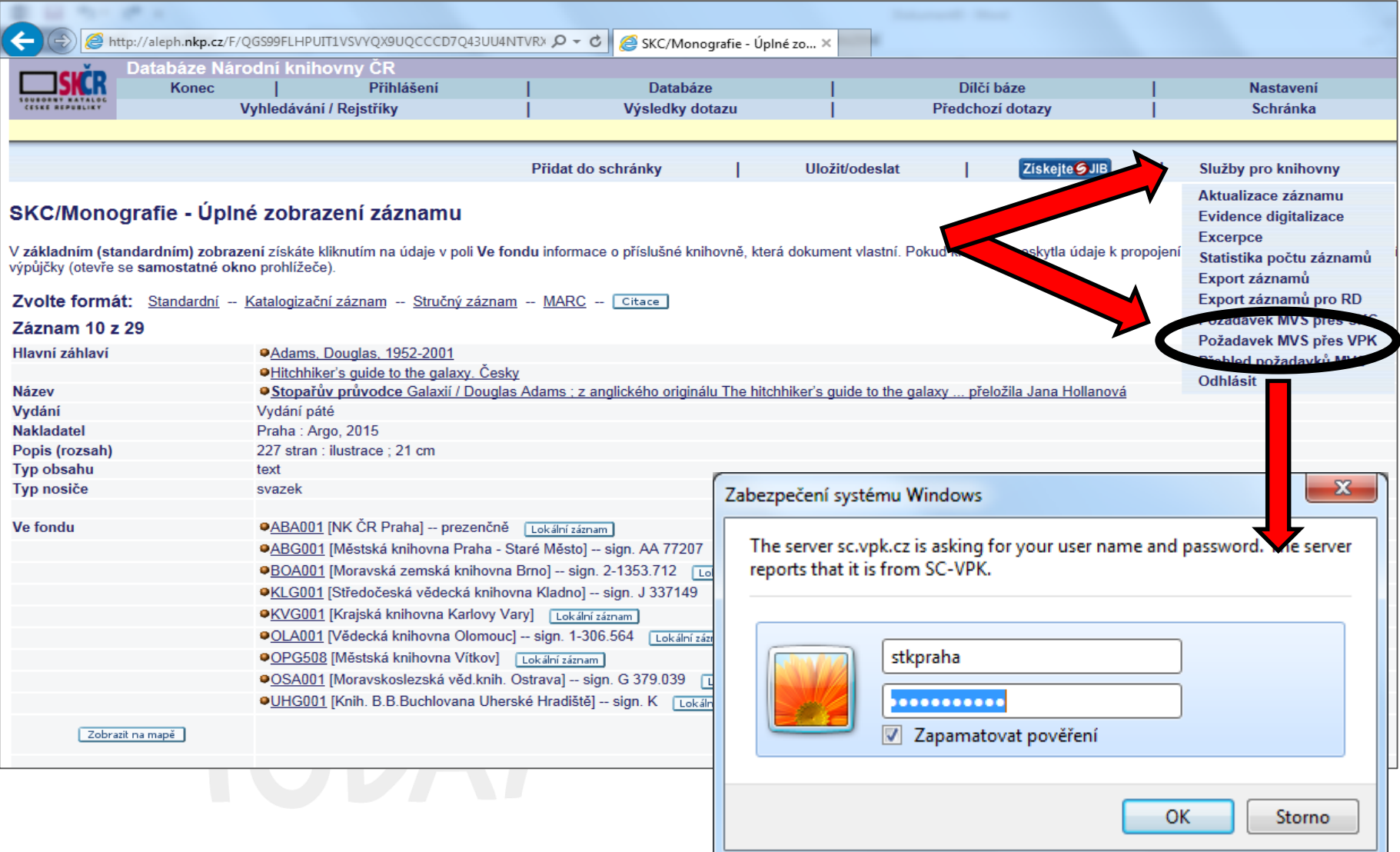

# **MVS ve VPK s využitím SK ČR**

Adams, Douglas Stopařův průvodce Galaxií Praha:: Argo., 2015 ISBN 978-80-257-1309-9

#### Objednávka meziknihovní výpůjčky

Počet knihoven v jejichž fondu se dle SK ČR tato publikace nachází: 19 Z těchto knihoven nabízí objednání MVS v systému VPK: 4

Zvolte knihovnu, ktorá požadavek chcete poslat:

BOA 001 - Moravská zemská knihovna, Brno OLA 001 - Vědecká knihovna v Olomouci OSA 001 - Moravskoslezská vědecká knihovna, Ostrava PNA 001 - Studijní a vědecká knihovna Plzeňského kraje, Plzeň

[Virtuální polytect

borný katalog]

Obiednávka Meziknihovní výpůjční služby pro knihovnu: BOA 001 - Moravská zemská knihovna, Brno Údaie o žadateli: ident. číslo uživatele ABA013 číslo objednávky jméno koncového příjemce Prohlašujeme, že se jedná o výpůjčku pro osobní potřebu uživatele (můžeme doložit prohlášením uživatele) a naše pracoviště je pouze zprostředkovatelem této objednávky. Zákon č. 121/2000 Sb. (autorský zákon), oddíl 2 - Volná užití, § 30. Pomozte nám zhodnotit užitečnost a udržitelnost této služby v době. kdy dochází k masivnímu nárůstu využívání elektronických informačních zdrojů přímo koncovými uživateli a uveďte prosím odpovídající hodnoty následujících statistických ukazatelů: akademický status uživatele $\bigcirc$ Akademický/Vědecký pracovník O Doktorand  $\bigcirc$  Student  $\bigcirc$  Jiný účel užití díla $\bigcirc$ Vědecko-výzkumné účely ○ Přednášková/Publikační činnost ○ Studijní účely ○ Jiné využití Bibliografické údaje: autor Adams, Douglas název knihy Stopařův průvodce Galaxií místo vydání Praha vydavatel Argo rok vydání 2015 ISBN 978-80-257-1309-9 komentář Odeslat [Virtuální polytechnická knihovna] [Servisní centrum] [Souborný katalog]

# Propojení SK ČR a VPK

 $\begin{array}{c} \circ \\ \circ \\ \circ \\ \circ \end{array} \begin{array}{c} \circ \\ \circ \\ \circ \\ \circ \\ \circ \end{array} \begin{array}{c} \circ \\ \circ \\ \circ \\ \circ \\ \circ \\ \circ \end{array}$ 

### Princip fungování MVS

· u periodik probíhá nejprve porovnání se Souborným katalogem VPK podle ISSN, v kladném případě se zobrazí tlačítko *"Objednat článek z VPK"*

· u knih obdobné ověření vůči SK VPK nelze provést = **NEVÝHODA**

-> po přihlášení do VPK proběhne porovnání sigel knihoven uvedených u záznamu v SK ČR se siglami knihoven, které v rámci VPK přijímají požadavky MVS -> výsledek může být i nulový, tj. MVS není možné přes VPK objednat

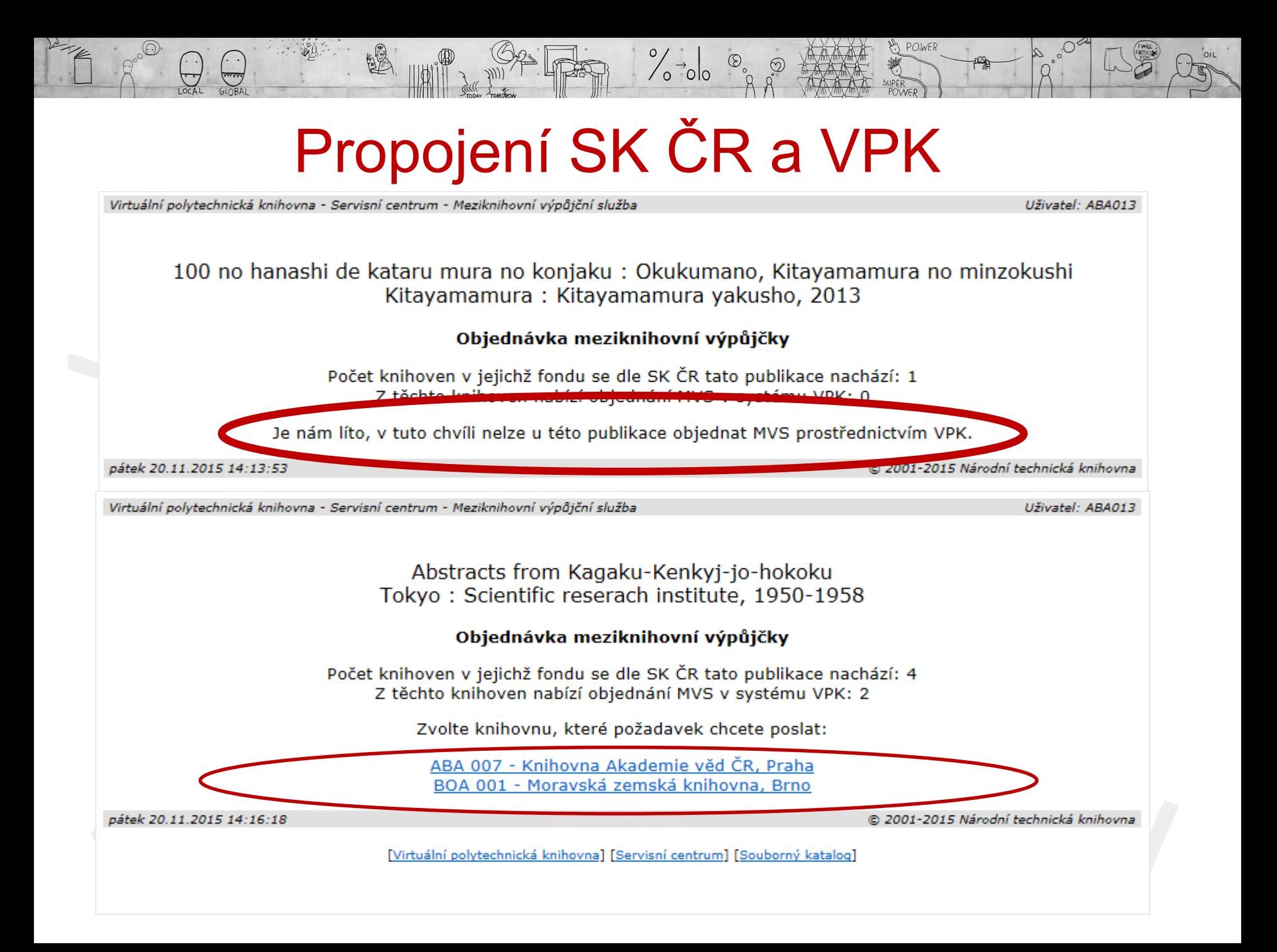

# **Knihovny ve VPK zapojené do MVS**

Meziknihovní výpůjční služba

#### Objednávka meziknihovní výpůjčky

POWE

Doporučujeme pro objednání MVS využít Souborný katalog ČR. Po nalezení dokumentu v SK ČR se pomocí odkazu "Požadavek MVS přes VPK" v nabídce "Služby pro knihovny" vrátíte na objednávku MVS v systému VPK.

Pro objednávky bez využití SK ČR zvolte knihovnu, které požadavek chcete poslat:

ABA 007 - Knihovna Akademie věd ČR, Praha ABA 008 - Národní lékařská knihovna, Praha ABA 009 - Ústav zemědělské ekonomiky a informací, Knihovna Antonína Švehly, Praha ABA 013 - Národní technická knihovna, Praha ABB 001 - Archeologický ústav AV ČR, Praha ABB 015 - Geologický ústav AV ČR, Praha ABB 029 - Matematický ústav AV ČR, Praha ABB 041 - Ústav organické chemie a biochemie AV ČR, Praha ABB 046 - Ústav pro hydrodynamiku AV ČR, Praha ABC 004 - Státní zdravotní ústav. Praha ABD 018 - ČVUT, Fakulta jaderná a fyzikálně inženýrská, Praha ABD 025 - Vysoká škola chemicko-technologická, Praha ABD 026 - Česká zemědělská univerzita, Praha ABD 066 - ČVUT, Fakulta dopravní, Praha ABD 100 - České vysoké učení technické v Praze, Ústřední knihovna BOA 001 - Moravská zemská knihovna, Brno BOD 006 - Mendelova univerzita v Brně BOD 008 - Veterinární a farmaceutická univerzita, Brno <u> BOD 009 - Vysoké učení technické, Ústřední knihovna, Brno</u> BOD 026 - Vysoké učení technické, Fakulta strojního inženýrství, Brno BOD 116 - Vysoké učení technické v Brně, Knihovna Fakulty chemické HBG 001 - Krajská knihovna Vysočiny, Havlíčkův Brod KLD 001 - ČVUT, Fakulta biomedicínského inženýrství, Kladno LID 001 - Technická univerzita Liberec OLA 001 - Vědecká knihovna v Olomouci OSA 001 - Moravskoslezská vědecká knihovna, Ostrava OSD 002 - Vysoká škola báňská - Technická univerzita Ostrava PAD 001 - Univerzita Pardubice PNA 001 - Studijní a vědecká knihovna Plzeňského kraje, Plzeň PND 003 - Západočeská univerzita, Plzeň ZLD 002 - Univerzita Tomáše Bati ve Zlíně

# **Příprava nového systému DD**

 $\frac{1}{2}$ 

**Analýza nového systému**  hotovo

**Proces programování** chystá se

**Otázky autorsko-právní a daňové legislativy** uzavírání distančních smluv, autorské poplatky za elektronické dodávání dokumentů, způsob plateb, otázka finančních kont

**Proces ověřování**  dostupnosti dokumentů, identit uživatelů

**Napojení na CPK**

**Zdroje dat pro DDS**  SKČR a CPK pro fyzické fondy knihoven, CzechELIB pro on-line zdroje

### **EOD – eBooks on Demand**

 $\frac{1}{\sqrt{2}}\begin{bmatrix} 1 & 1 \\ 0 & 0 \\ 0 & 0 \end{bmatrix}$ 

= služba zprostředkovává digitalizaci historických knih z fondu knihovny na objednávku zákazníka

Evropský projekt 2009-2014; knihovny do EOD zapojené poskytují službu i po r. 2014

Koordinátor: Univerzitní knihovna v rakouském Innsbrucku

Evropská knihovní síť: 40 knihoven z 12 evropských zemí *(ČR, Dánsko, Estonsko, Francie, Maďarsko, Německo, Portugalsko, Švédsko, Švýcarsko)*

ČR: NK ČR, NTK, AV ČR, MZK, VKOL

Cílem **digitalizace publikací z HF** zapojených knihoven na objednávku zákazníka;

zpřístupnit široké veřejnosti historické publikace

Zaměření: **celé** knihy z HF (1500 – cca 1900, v ČR 1916) = dokumenty mimo AZ

### **EOD – eBooks on Demand**

 $\frac{1}{2}$ 

Zákazník: kdokoli, kdo si objedná digitalizaci publikace z HF… nad 18 let pro vlastní potřebu a nekomerční účely

Objednávka: on-line formulář

[EOD search](http://search.books2ebooks.eu/) – hledání ve všech HF dokumentech všech institucí z Evropské knihovní sítě (možnost objednat digitalizaci nebo vyhledat zdigitalizované dílo)

ikona v katalogu zapojených knihoven

Realizace: knižní skenery – strana po straně vč. bílých formát PDF s OCR (hledání, kopírování…) = e-kniha výstup CD/DVD či link pro download – po zaplacení ceník

po 2 měsících do UIBK Innsbruck – zdarma pro všechny

### **EOD – eBooks on Demand**

 $\begin{array}{c} \circ \\ \circ \\ \circ \\ \circ \end{array} \begin{array}{c} \circ \\ \circ \\ \circ \\ \circ \\ \circ \\ \circ \end{array} \begin{array}{c} \circ \\ \circ \\ \circ \\ \circ \\ \circ \\ \circ \end{array}$ 

### NTK a EOD

HF NTK: cca 100 000 svazků (technika, přírodní vědy)

tzv. spolupracující knihovny – své HF k digitalizaci; realizace v NTK Národní lékařská knihovna Knihovna Vojenského historického ústavu Knihovna Divadelního ústavu Krajská vědecká knihovna v Liberci Studijní a vědecká knihovna v Hradci Králové

E-knihy uloženy též v **Digitální knihovně NTK** (Kramerius)

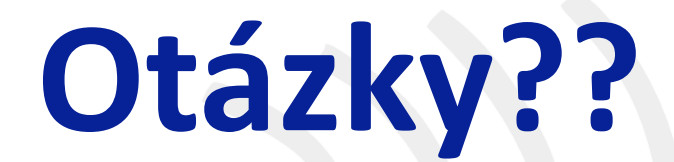

 $\frac{1}{2}\%$ 

圆

# **Děkuji za pozornost!**